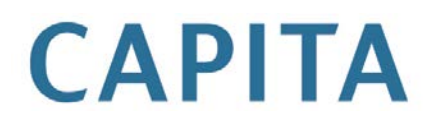

# **Children's Support Services**

last updated for the Spring 2013 (3.50) release

Capital One in the capital of the capital of the capital of the capital of the capital of the capital of the capital of the capital of the capital of the capital of the capital of the capital of the capital of the capital

Changes in Terminology

one

#### **Contents**

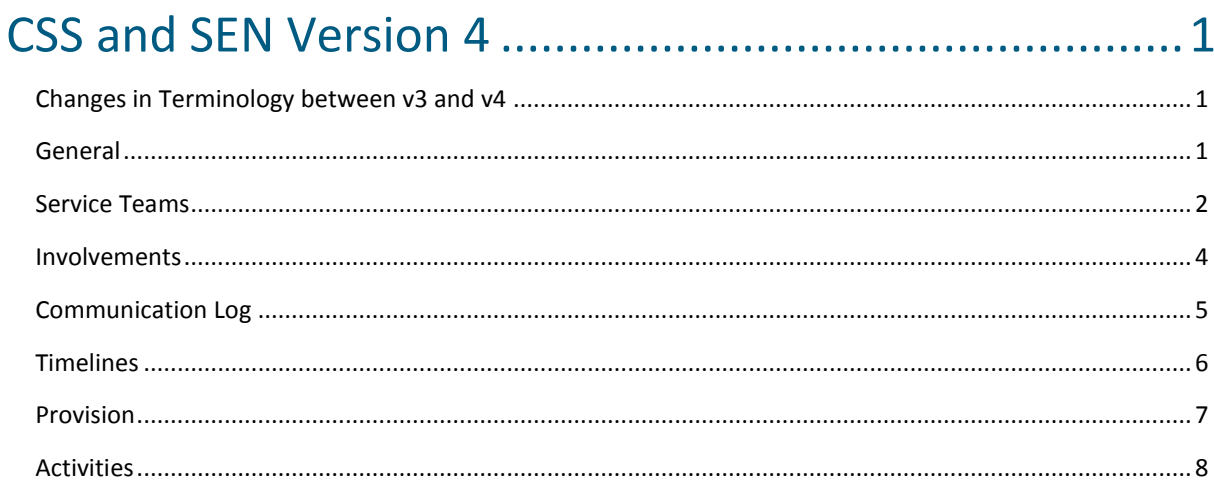

# **CSS and SEN Version 4**

## Changes in Terminology between v3 and v4

This document is aimed at One Co-ordinators, One Support Teams and CSS and SEN users to provide an overview of the key changes in terminology from v3 to v4.

## General

General changes in terminology between v3 and v4 related to CSS and SEN.

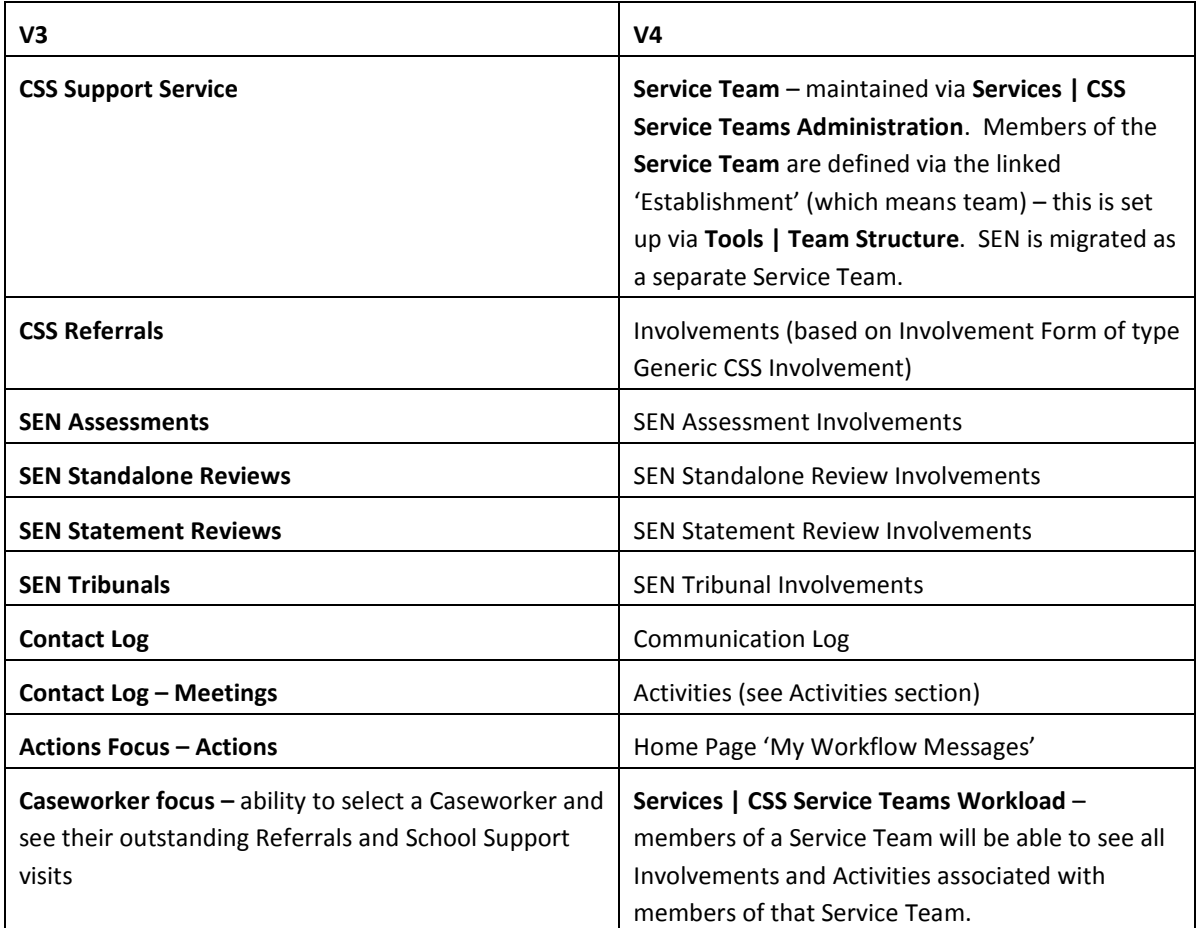

## Service Teams

In v4 Service Teams are defined via **Services | CSS Service Teams Administration**.

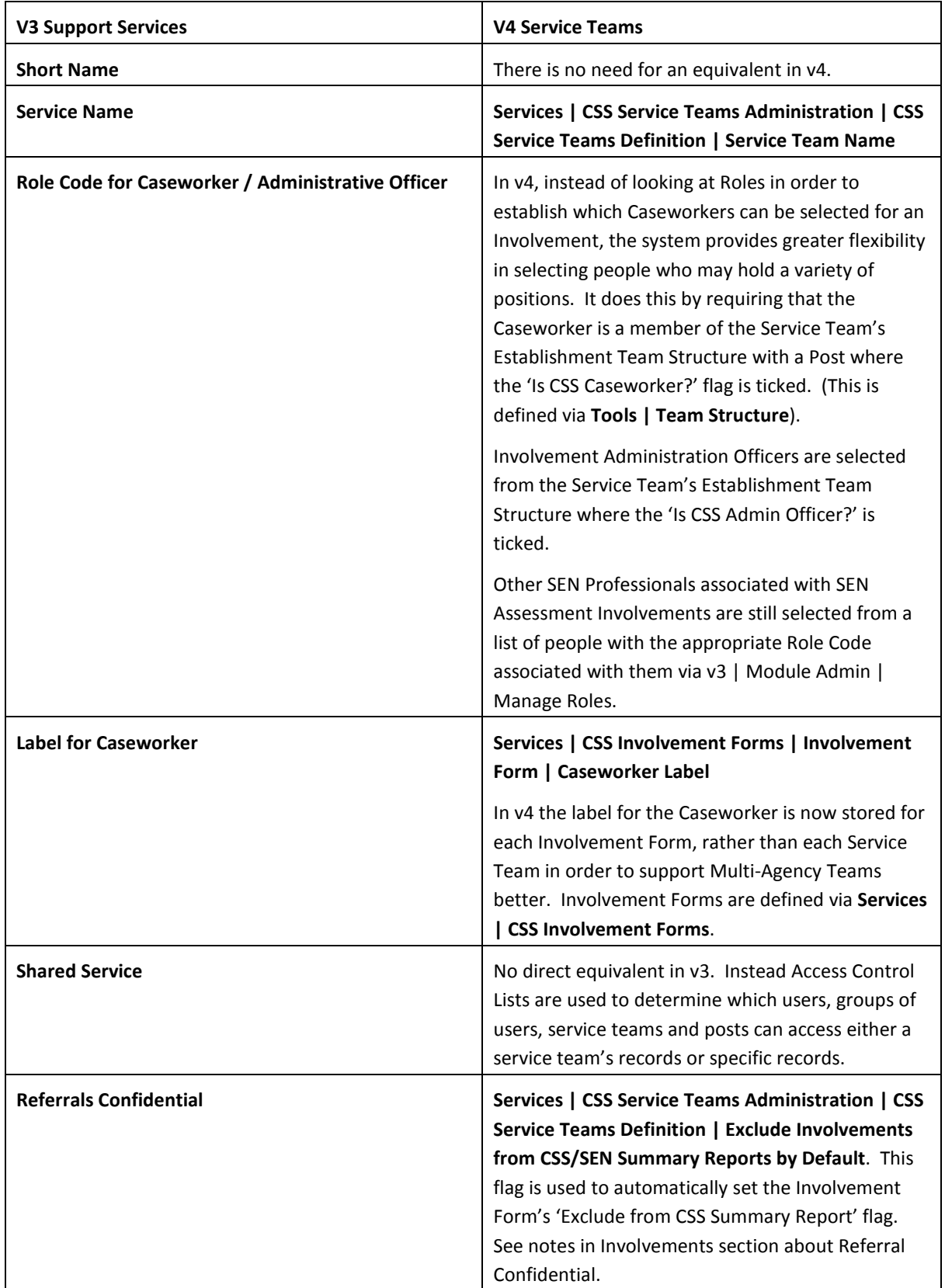

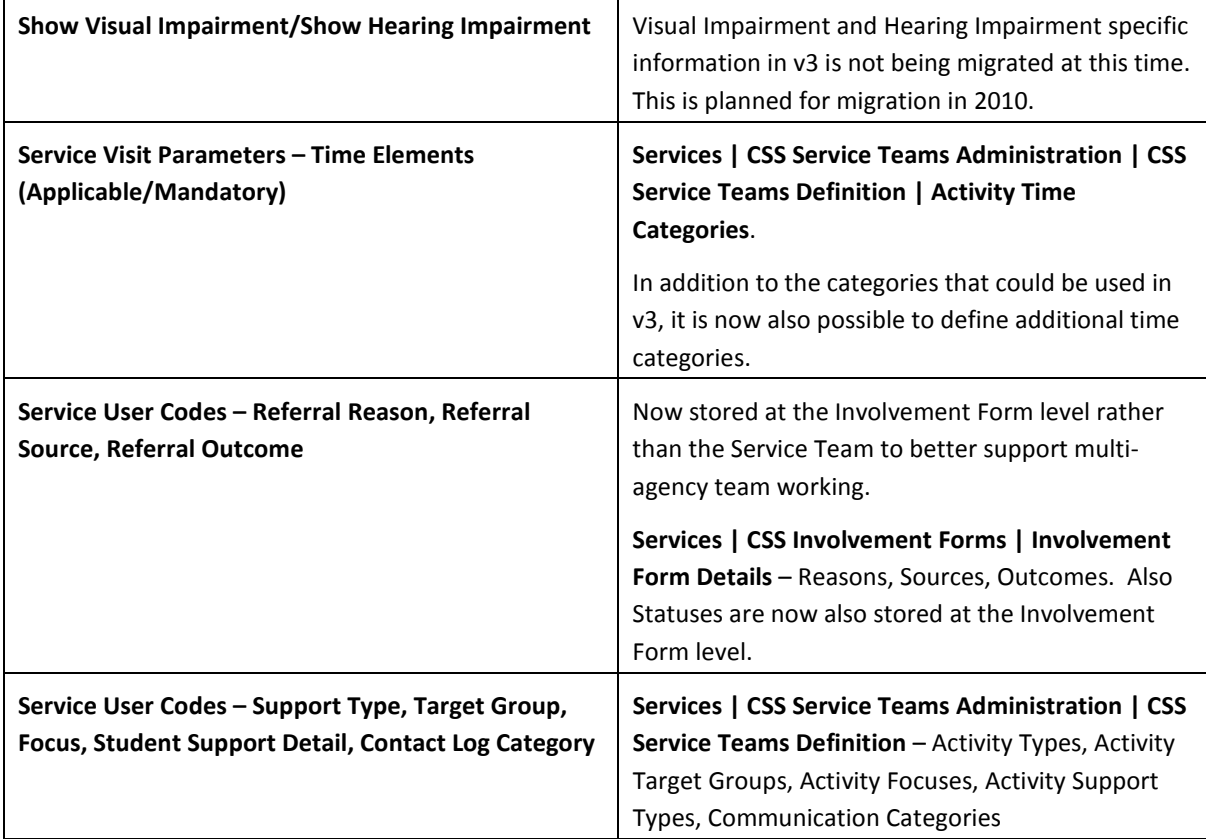

### Involvements

Change of terminology between v3 Referrals and v4 Involvements.

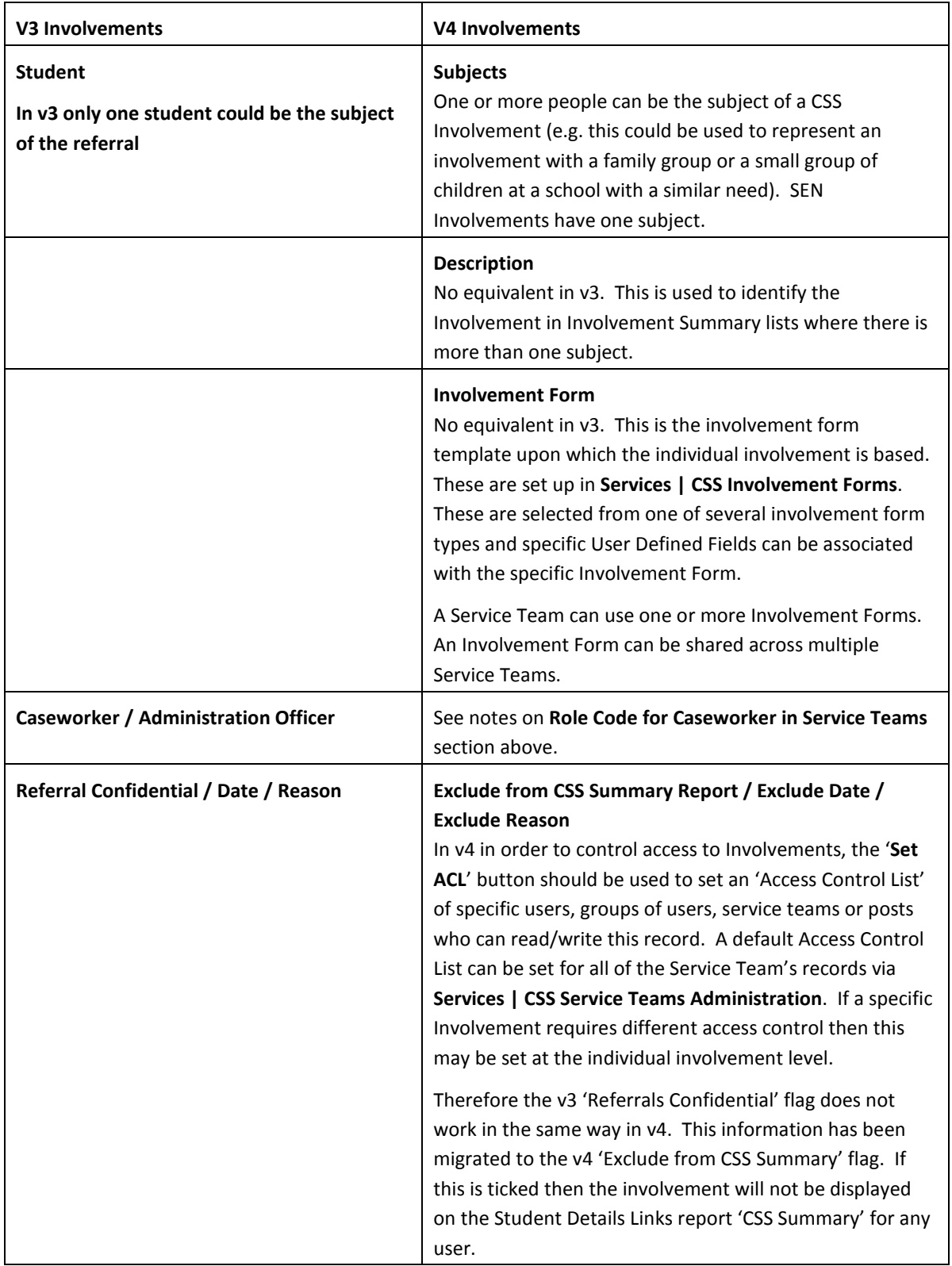

# Communication Log

Change of terminology between v3 Contact Log and v4 Communication Log.

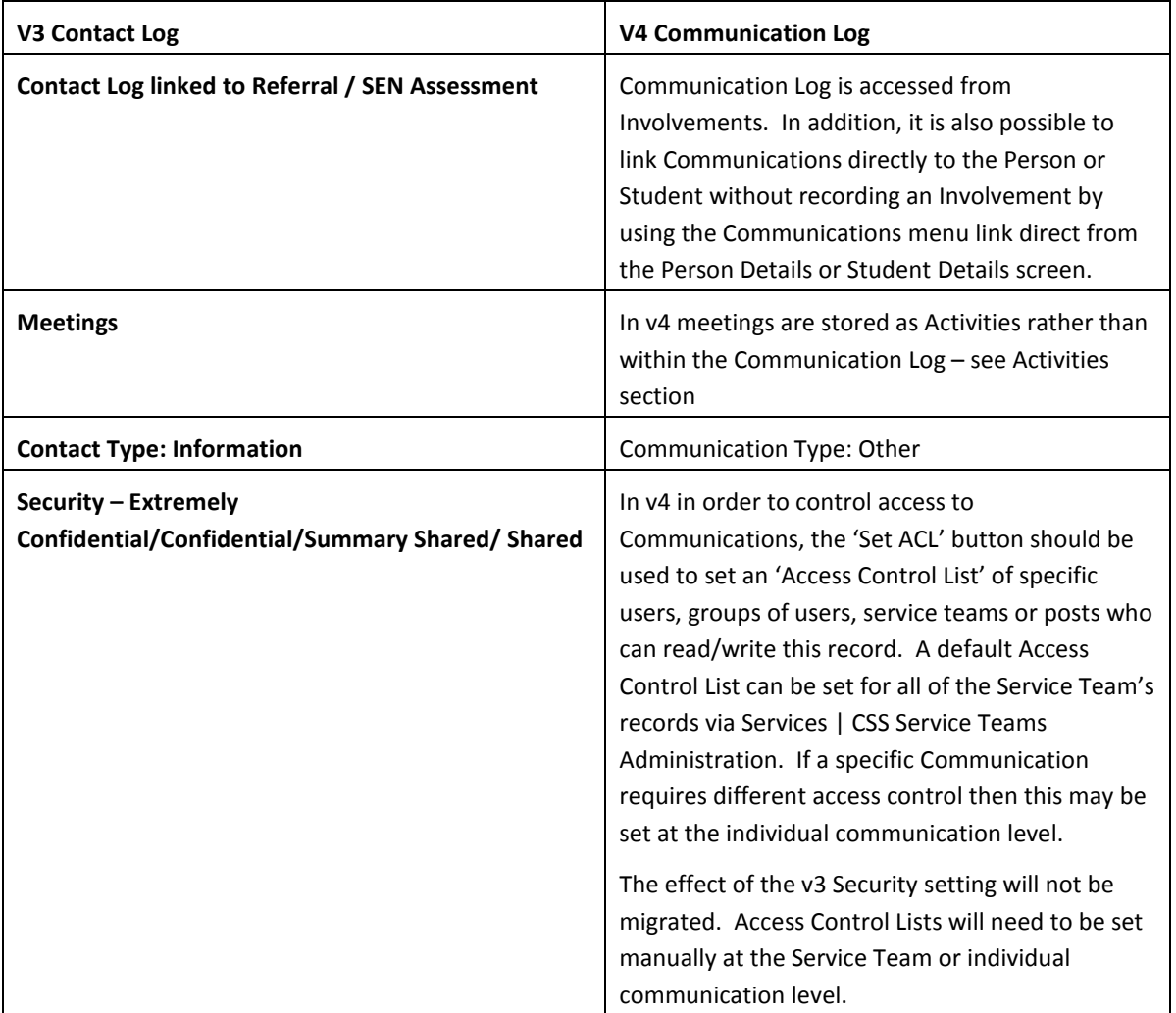

#### Timelines

Change of terminology between v3 Timelines and v4 Timelines.

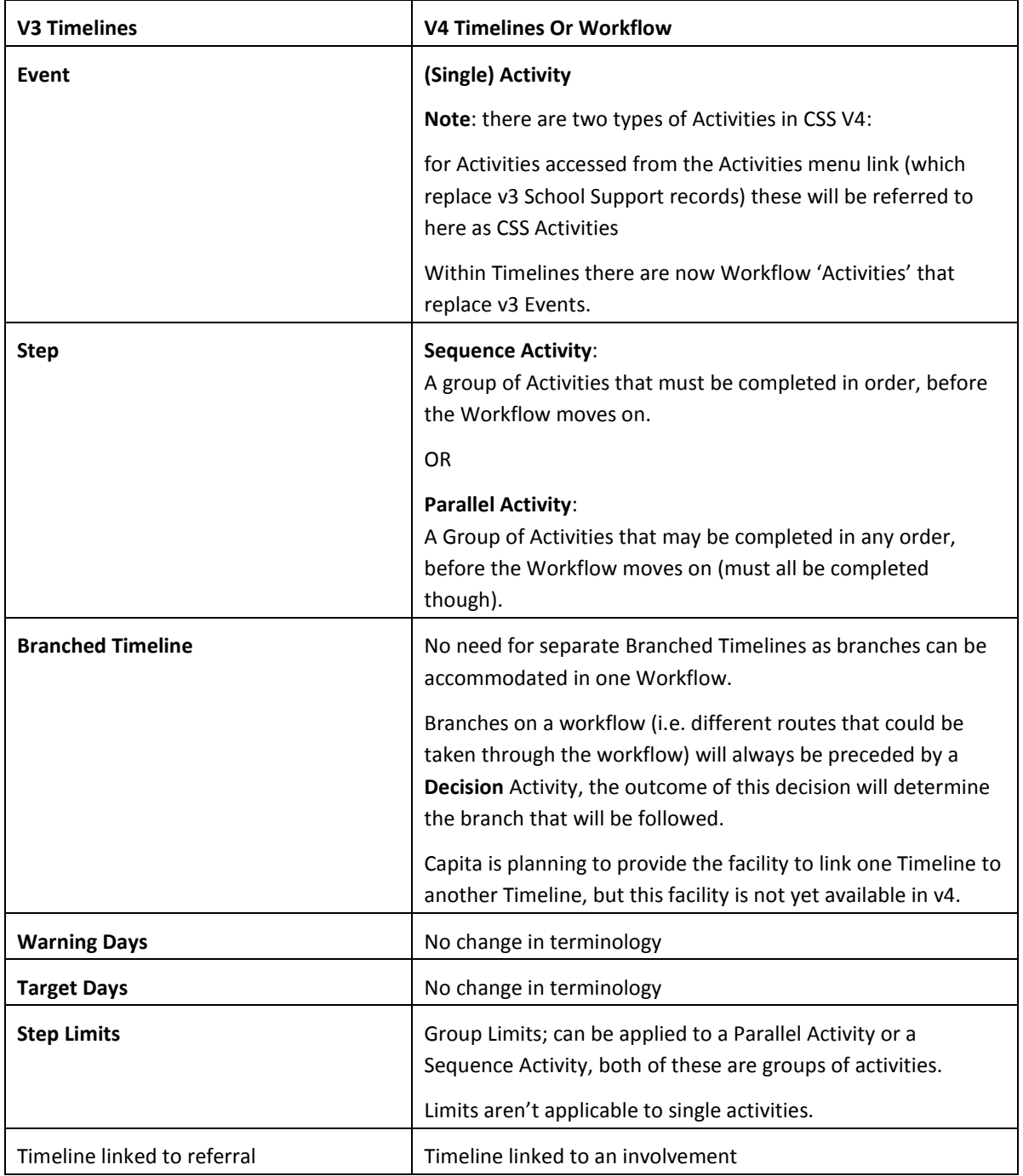

#### Provision

Change of terminology between v3 Provision and v4 Provision.

With the change to Version 4, a number of the terms used and the way that the reference data for Provision is set up has changed for Version 4 as follows:

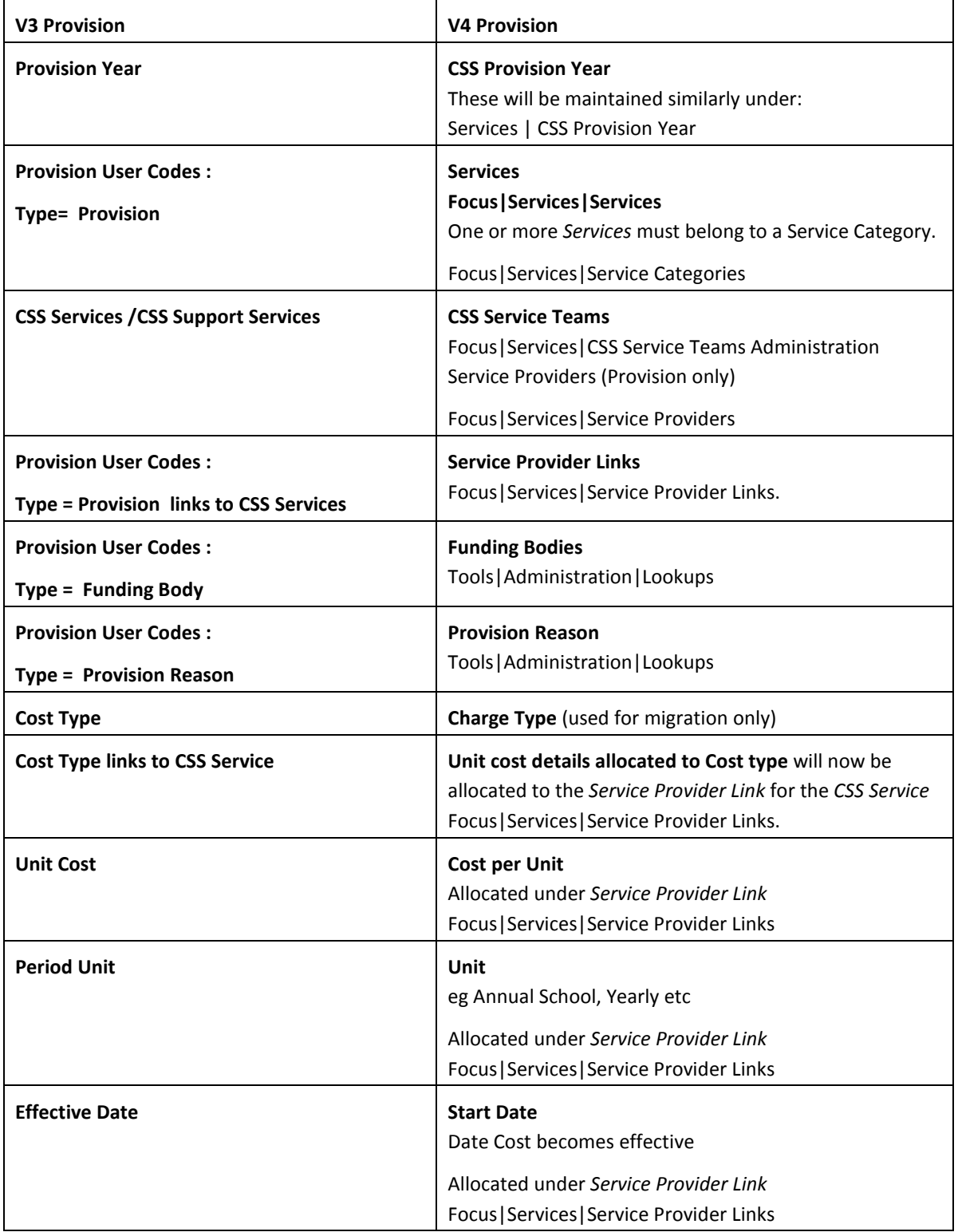

#### Activities

Change of terminology between v3 Support Type and v4 School Support (Activities).

With the change to version 4, a number of the terms used and the way that the reference data for School Support (v3) Activities is set up has changed for version 4 as follows:

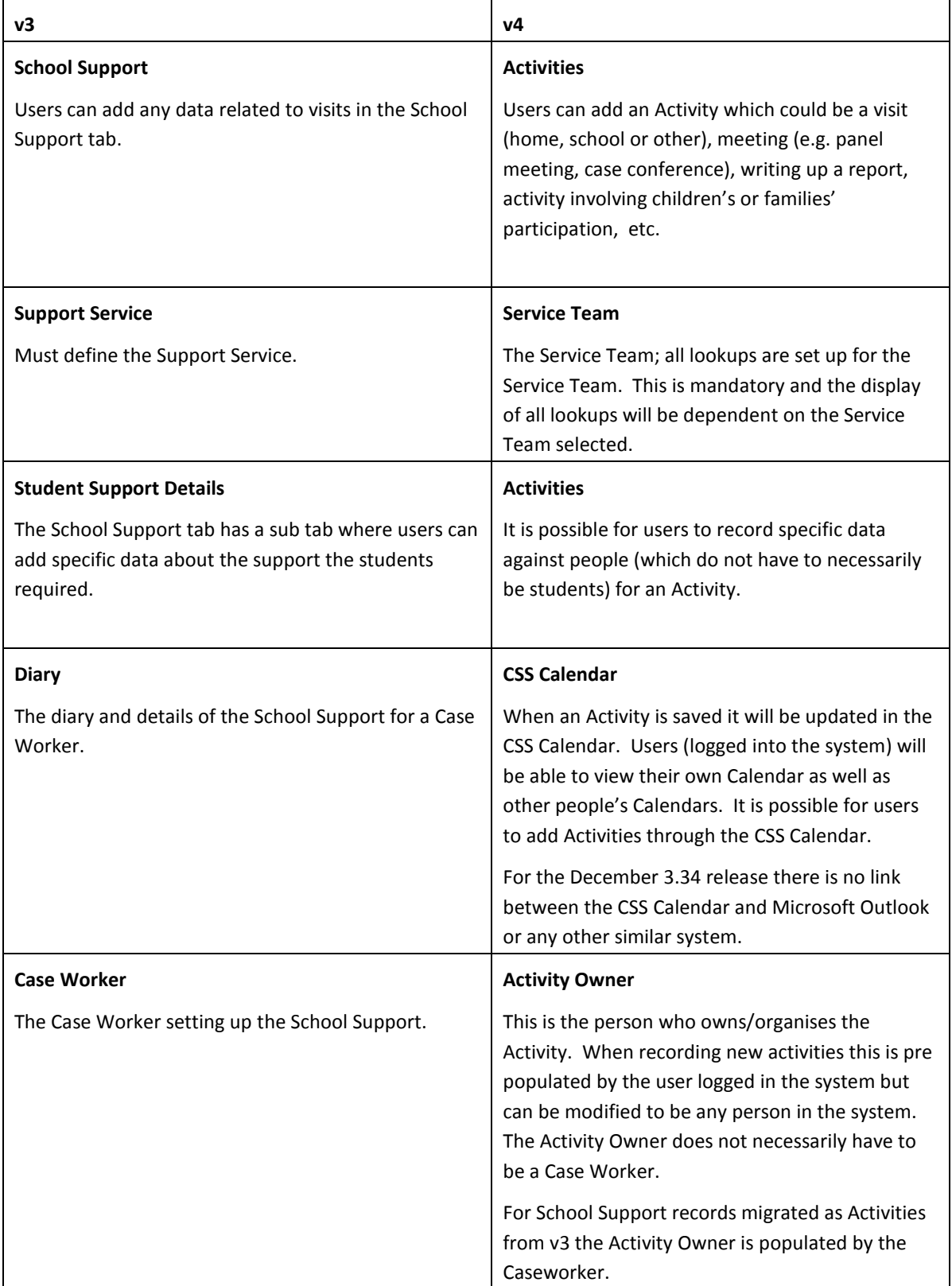

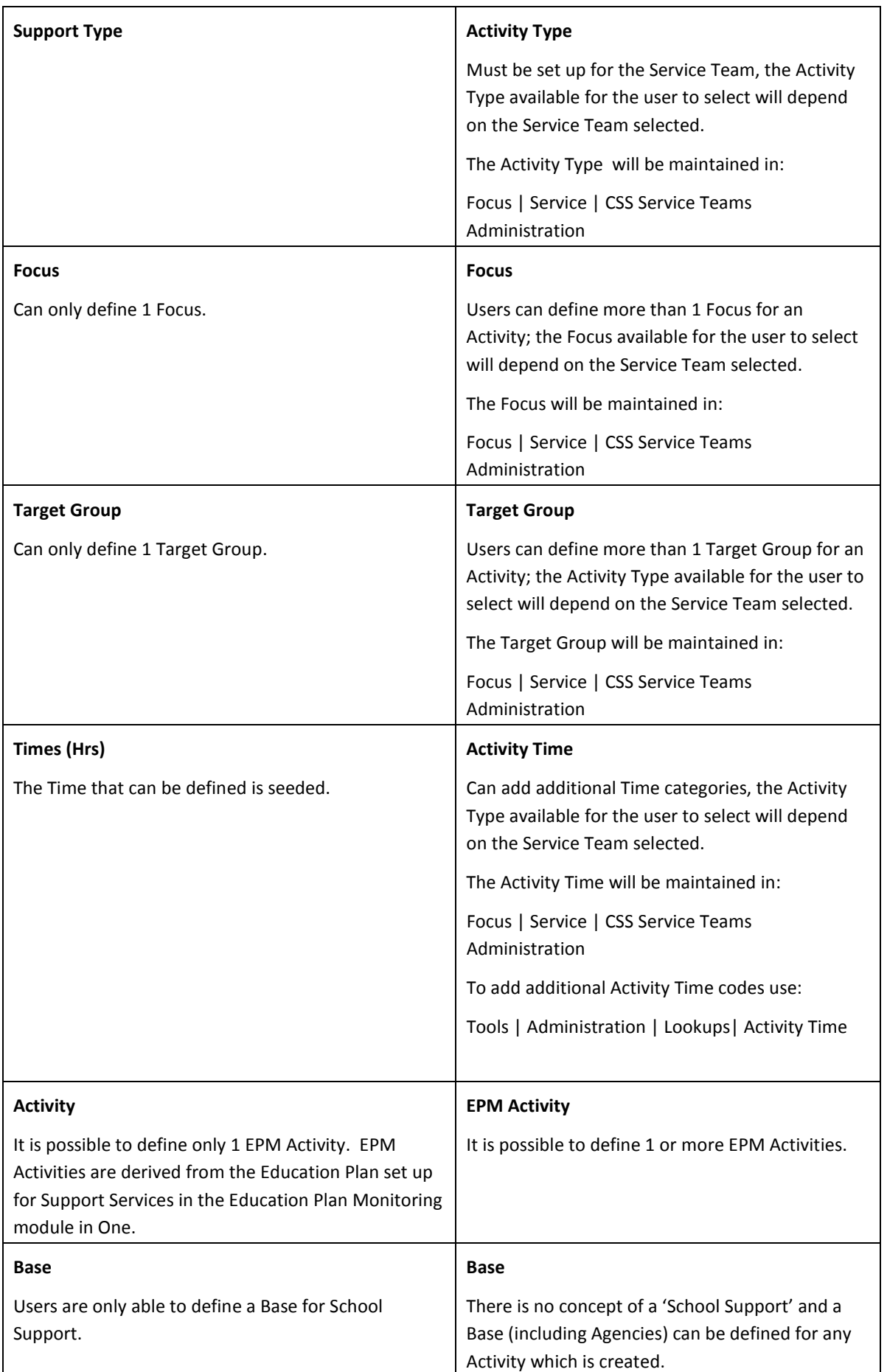

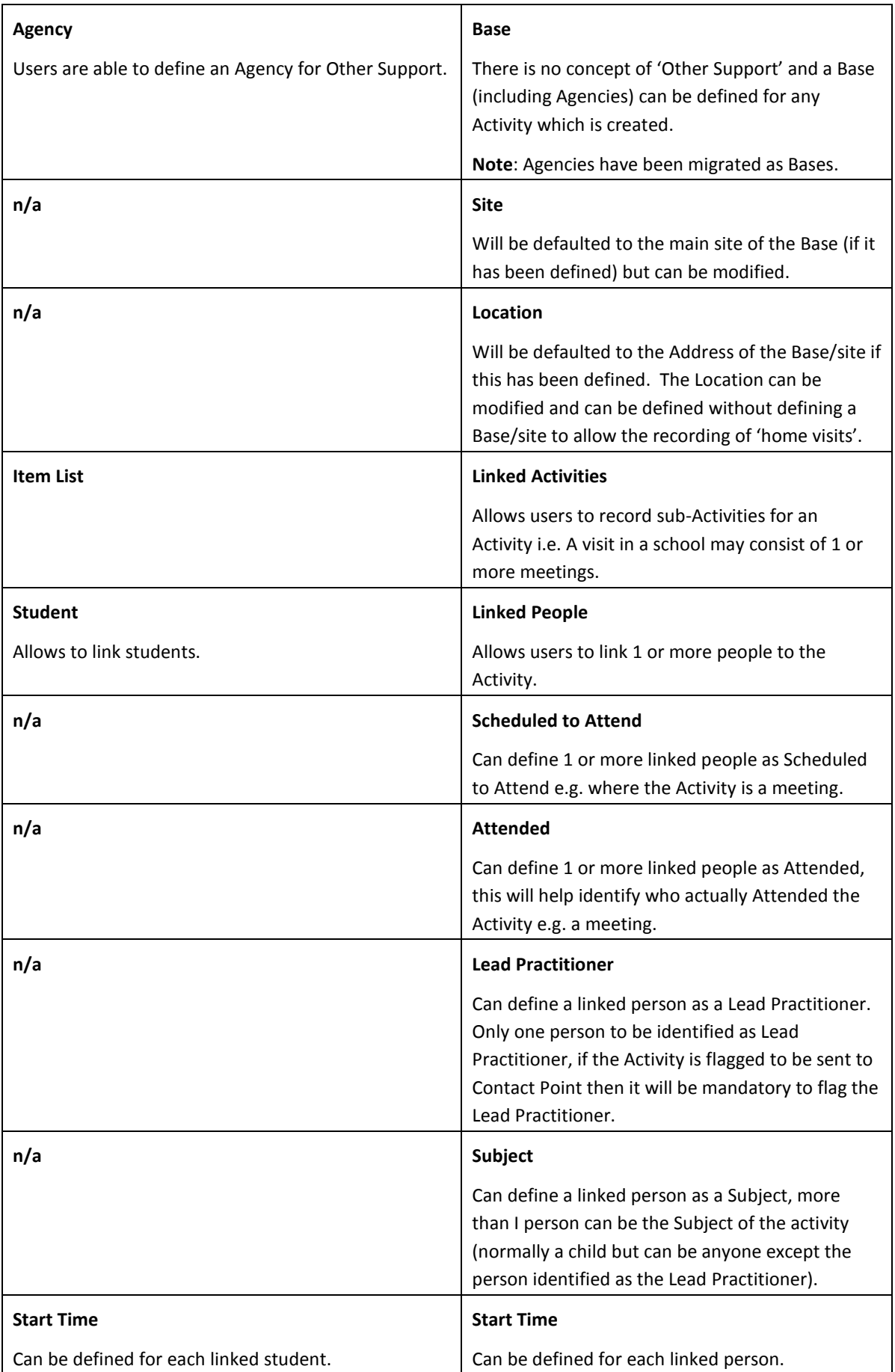

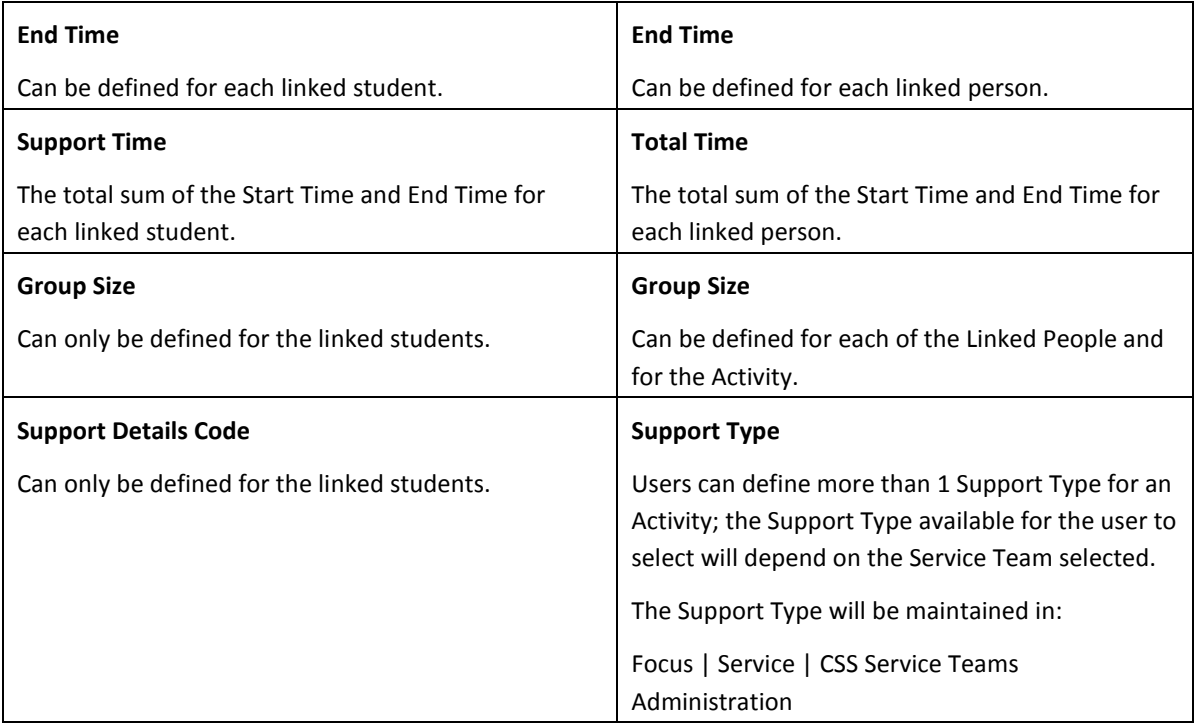